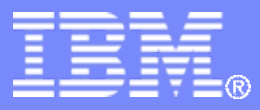

#### z/TPF V1.1

TPF Users Group - 2011

#### **Breaking the rules on z/TPF application development**

*Integrating z/TPF and IBM WebSphere Operational Decision Management (WODM)*

> Jason Keenaghan General Session

**AIM Enterprise Platform Software IBM z/Transaction Processing Facility Enterprise Edition 1.1.0**

Any reference to future plans are for planning purposes only. IBM reserves the right to change those plans at its discretion. Any reliance on such a disclosure is solely at your own risk. IBM makes no commitment to provide additional information in the future.

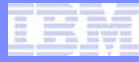

# Agenda

- **Defining business rules and a BRMS**
- **Introduction to WebSphere Operational Decision Management (WODM)**
	- Also known as ILOG JRules BRMS
- **Rules as a path to modernization and application agility**
- **Integrating z/TPF and JRules: Today**
- **Integrating z/TPF and JRules: Future**
	- Statement of direction and design preview

### What is a business rule?

- **A Business Rule is a statement that has a** *Condition* **part and <sup>a</sup>***Conclusion/Action* **part**
- **Derived from organizational policies, procedures and internal/external regulations**
- **Business Rules typically use business terms, and ones that are similar to a company's own terminology**

**When (Condition)** the hour of the day of the date\time of 'the transaction' is 0 and the MCC of 'the transaction' is within 2 hours of the date\time of txn and  $\ldots$ **Policy (Action, Conclusion)** set fraudulent to true set reason to "Fraud Detected - ATM transactions either side of midnight

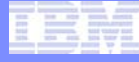

#### Business needs are dynamic

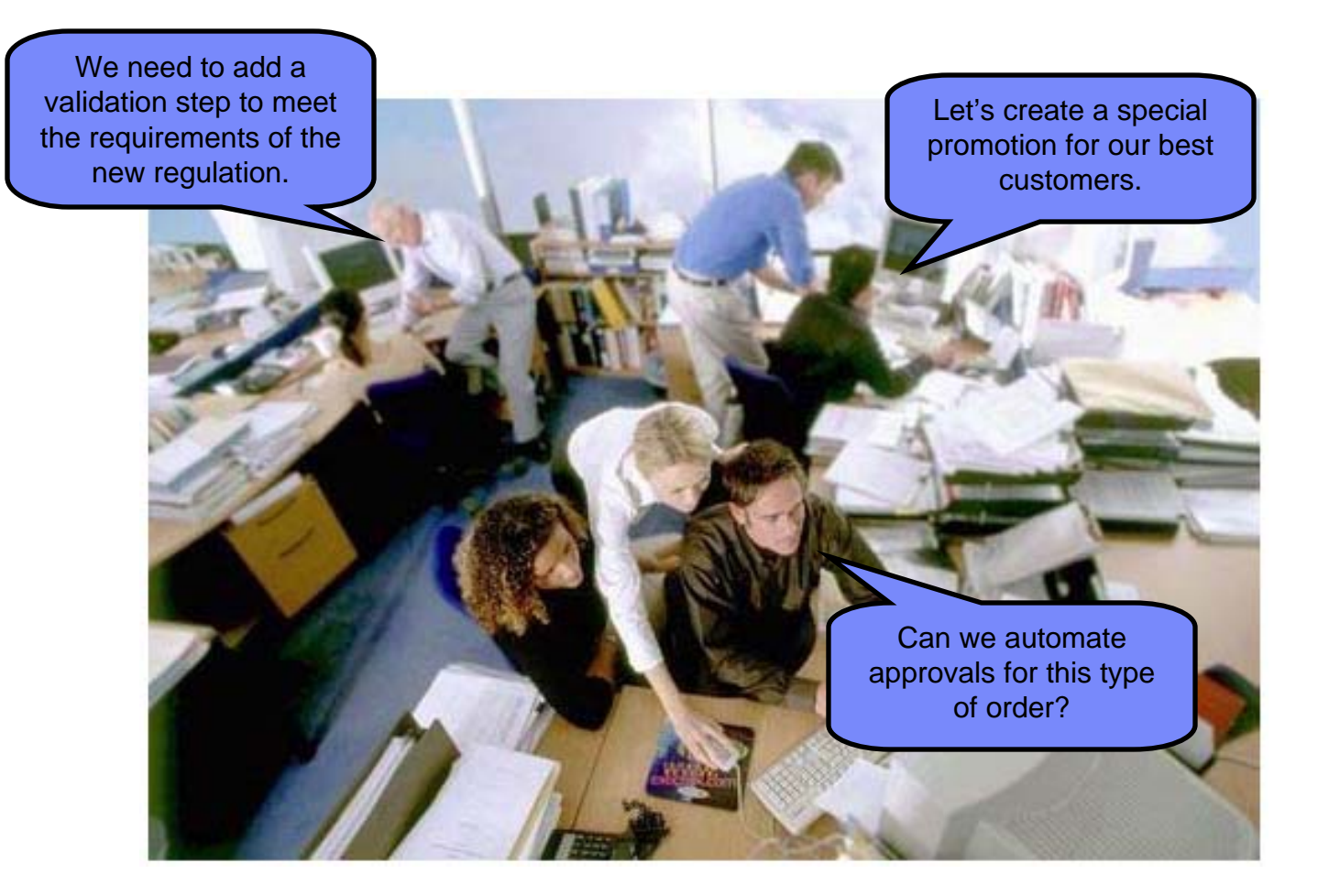

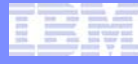

# Business rules management systems (BRMS)Externalization  $\rightarrow$  Centralization  $\rightarrow$  Agility

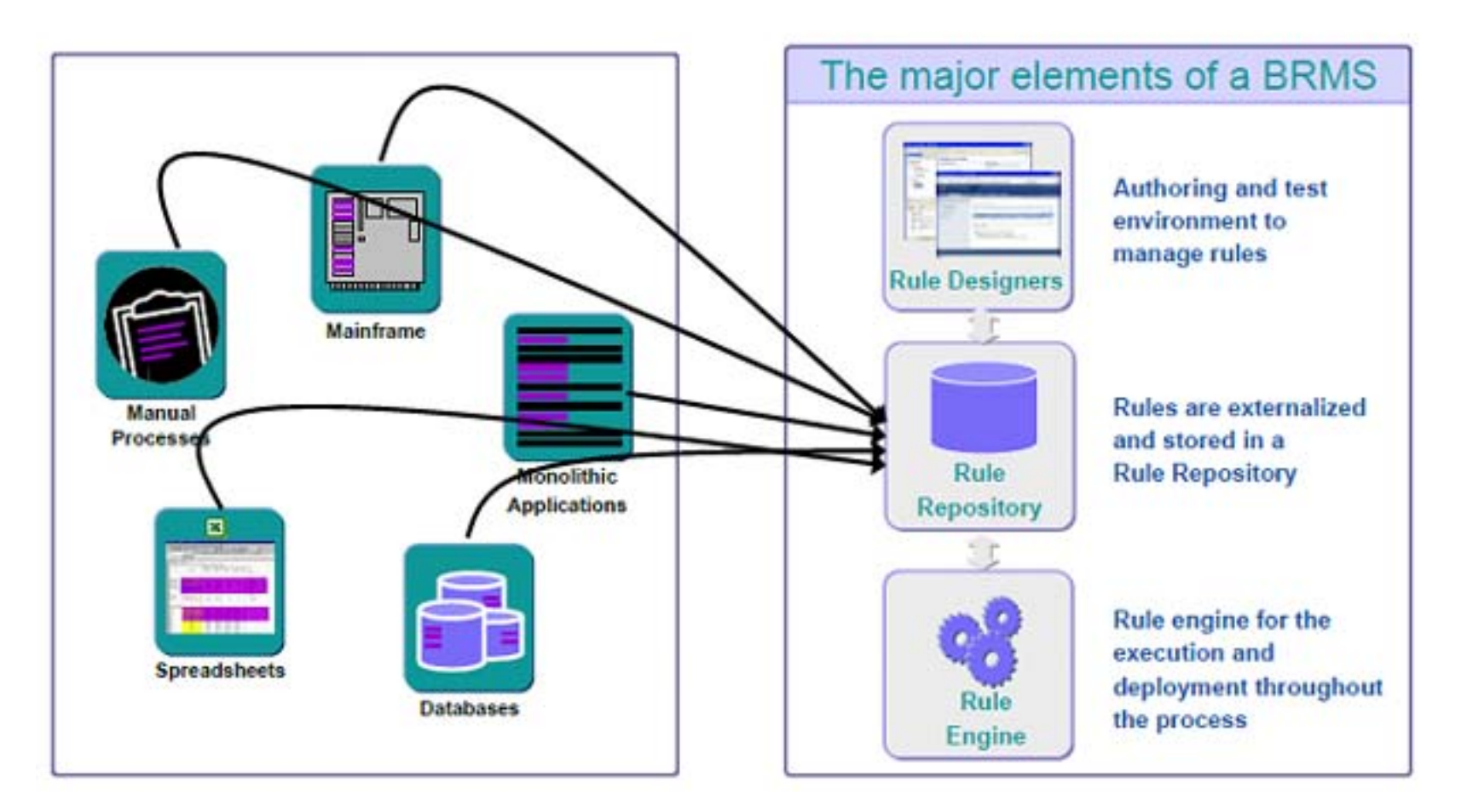

TPF Users Group

AIM Enterprise Platform Software **Interpretent IBM z/Transaction Processing Facility Enterprise Edition 1.1.0** 

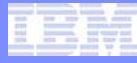

### What types of decisions can benefit from a BRMS?

- **Up-sell/cross-sell offer**
- **Commissions/royalties**
- **Compliance screening**
- **Underwriting**
- **Tax calculation**
- **Document requirements**
- **Billing**
- **Fraud assessment**
- **Accounting disposition**
- **Configuration**
- **Pricing**
- **Program eligibility**
- **Benefit calculation**
- **Product selection**

### WebSphere ILOG business rules product family

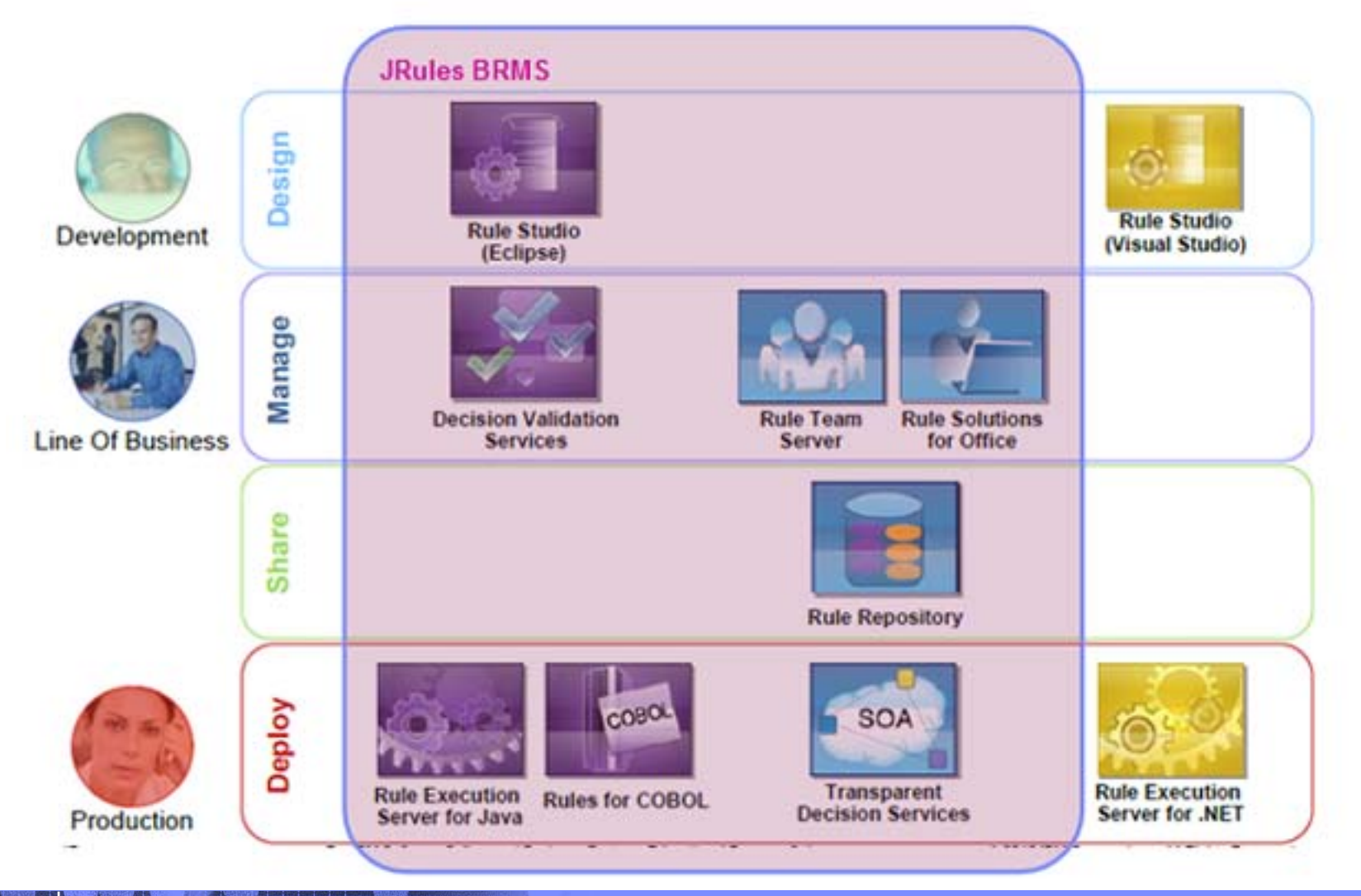

AIM Enterprise Platform Software **INTER IBM z/Transaction Processing Facility Enterprise Edition 1.1.0** 

# Flexible rule authoring

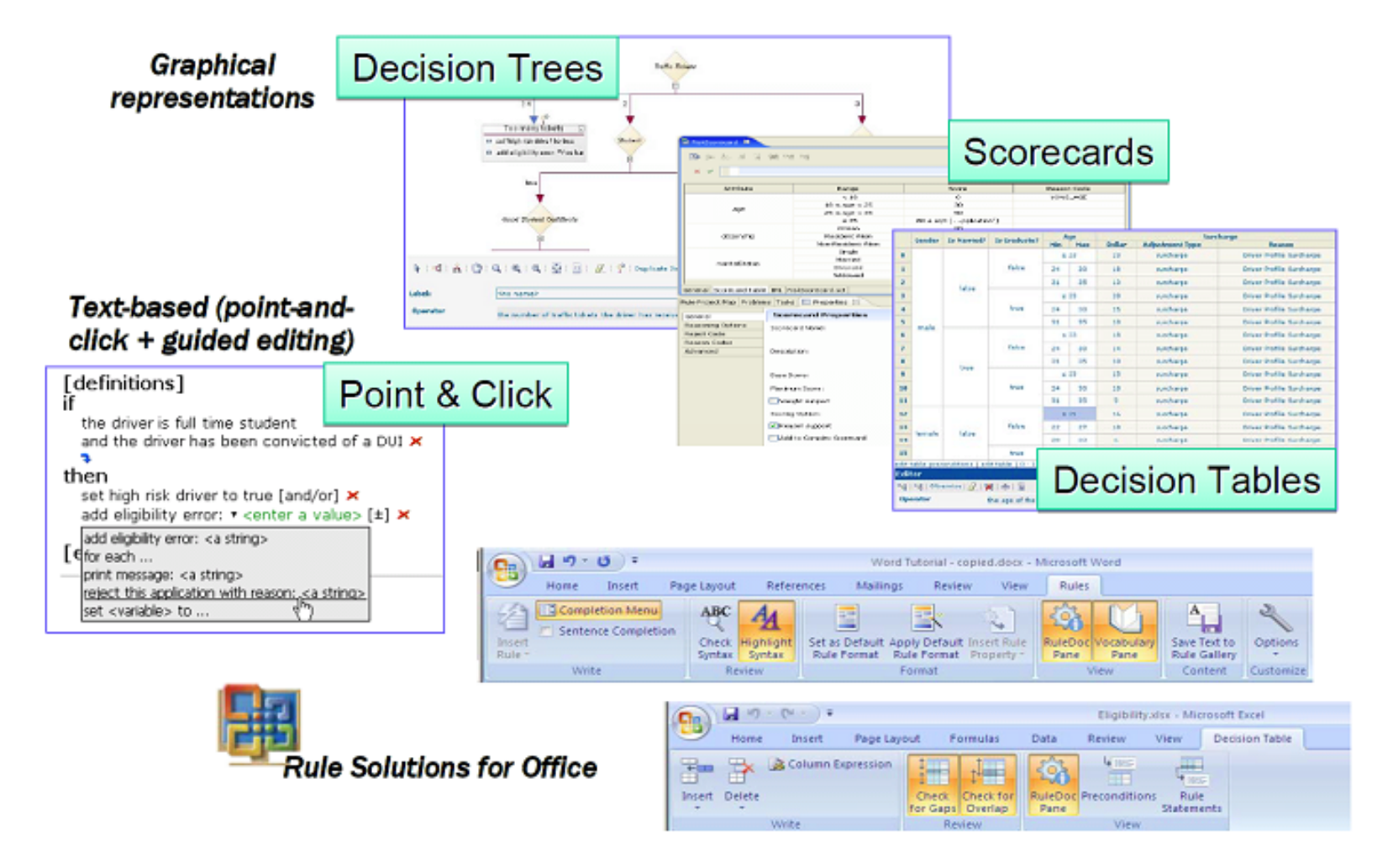

#### Rule management services

#### rule organization and smart views

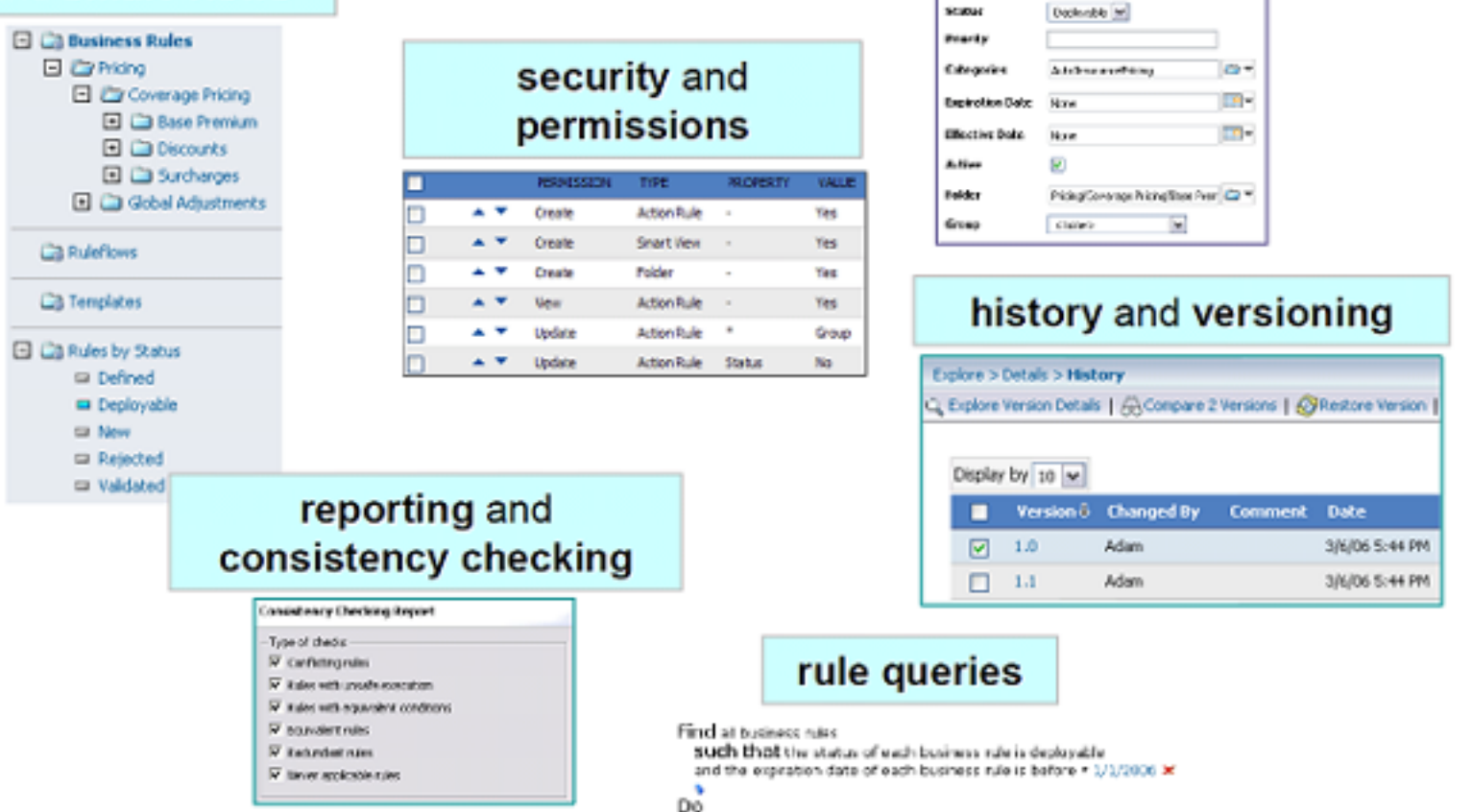

rule properties

Collaim Pice Table

Properties

hme<sup>4</sup>

TPF Users Group

AIM Enterprise Platform Software **IBM z/Transaction Processing Facility Enterprise Edition 1.1.0** 

set the status of each business rule to rejected x

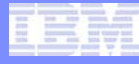

### The science of better decisions

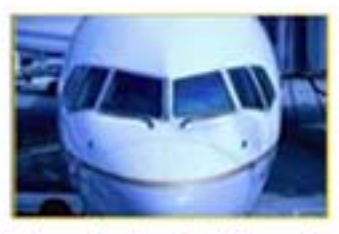

How to best allocate aircrafts and crews?

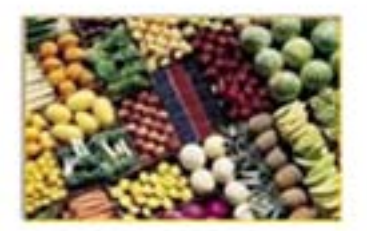

inventory cost vs.

customer satisfaction

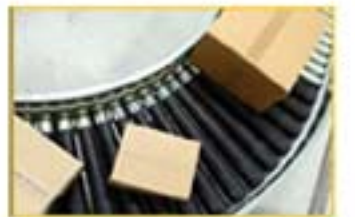

What to build, where and when?

#### **Optimization helps businesses:**

- create the best possible plans
- explore alternatives and understand trade-off
- respond to changes in business operations

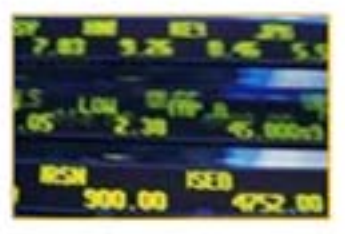

Risk vs. potential reward?

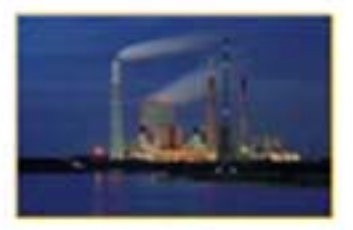

Cost vs.carbon emission?

### Optimization and analytics

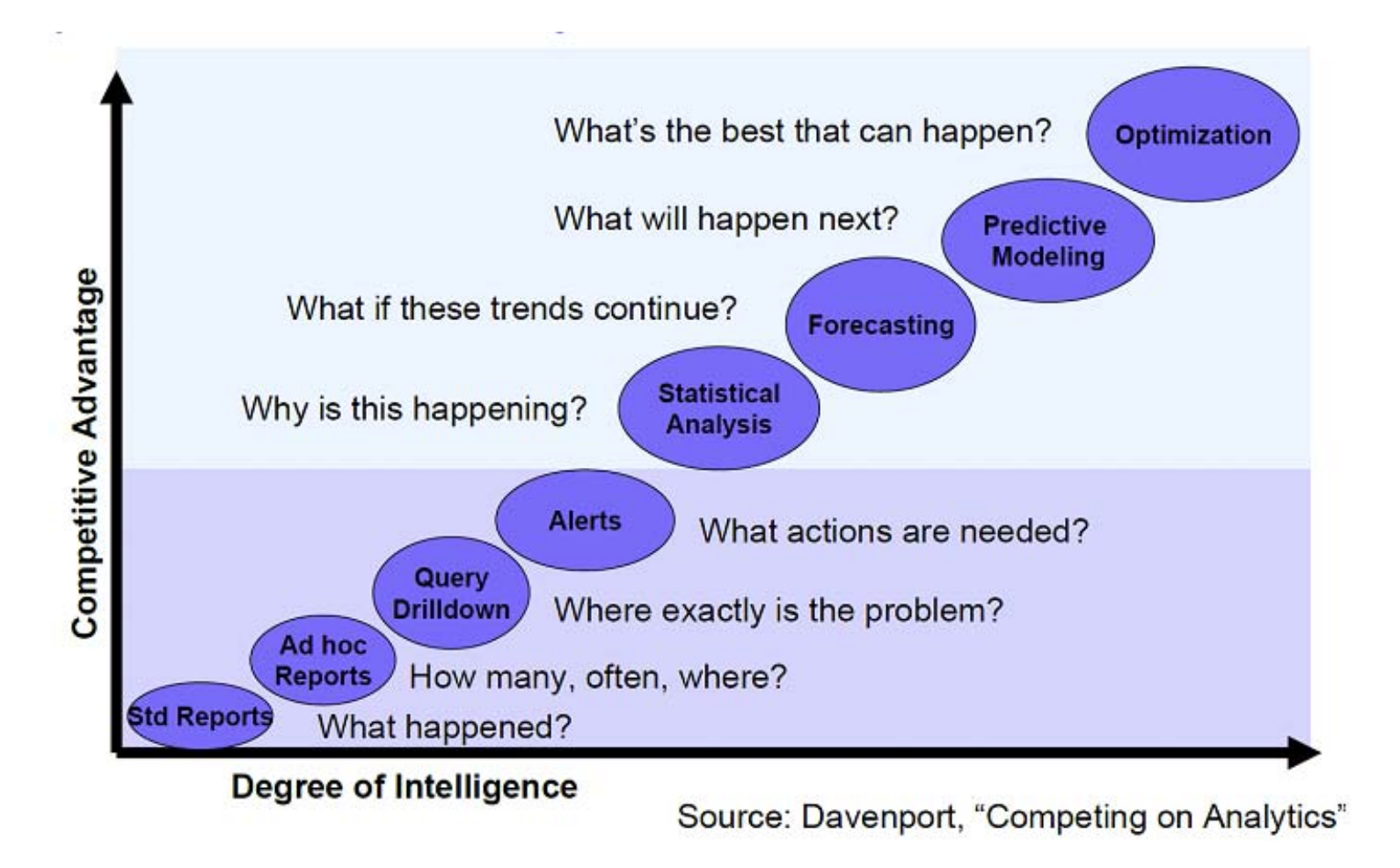

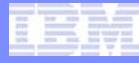

### Providing application agility through business rules

- **Business rule engine (BRE) integration allowing TPF applications to expose portions of their business logic in the form of rules that can be easily analyzed, modeled and changed by a business user**
- **Open TPFUG requirement to be able to utilize a business rule engine within a mainline z/TPF transaction (***SOA09001F)*
- **Little known fact: Today you can integrate with WODM via web services**

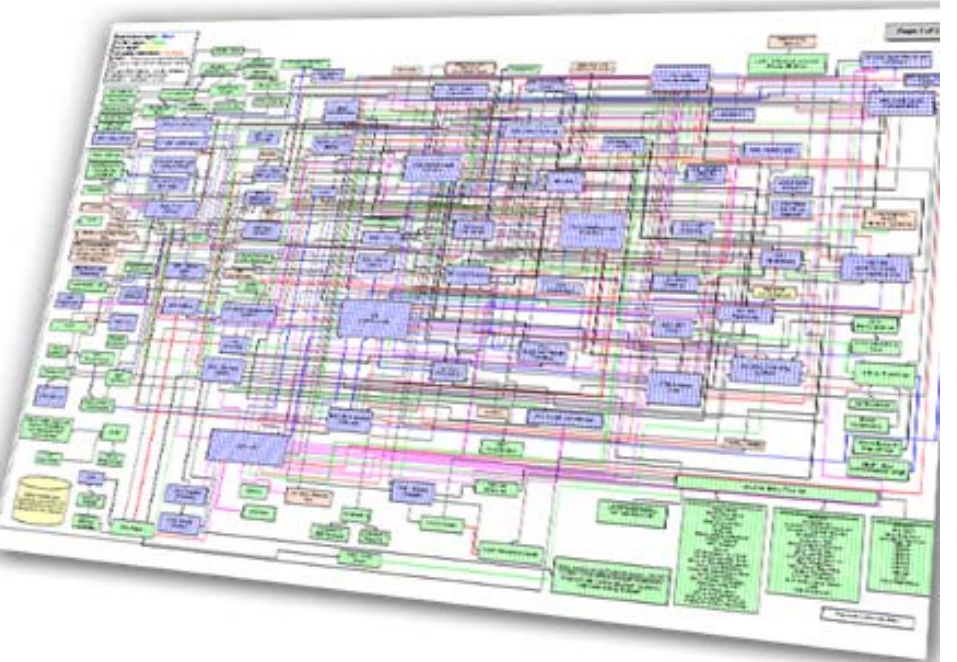

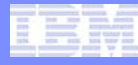

# XOMs, BOMS, and WSDLs (oh my!)

**Business Rules Business Object** 甲醇 Model (BOM) Defines the data and Vocabulary methods available to the rule execution server at runtime **BOM** 

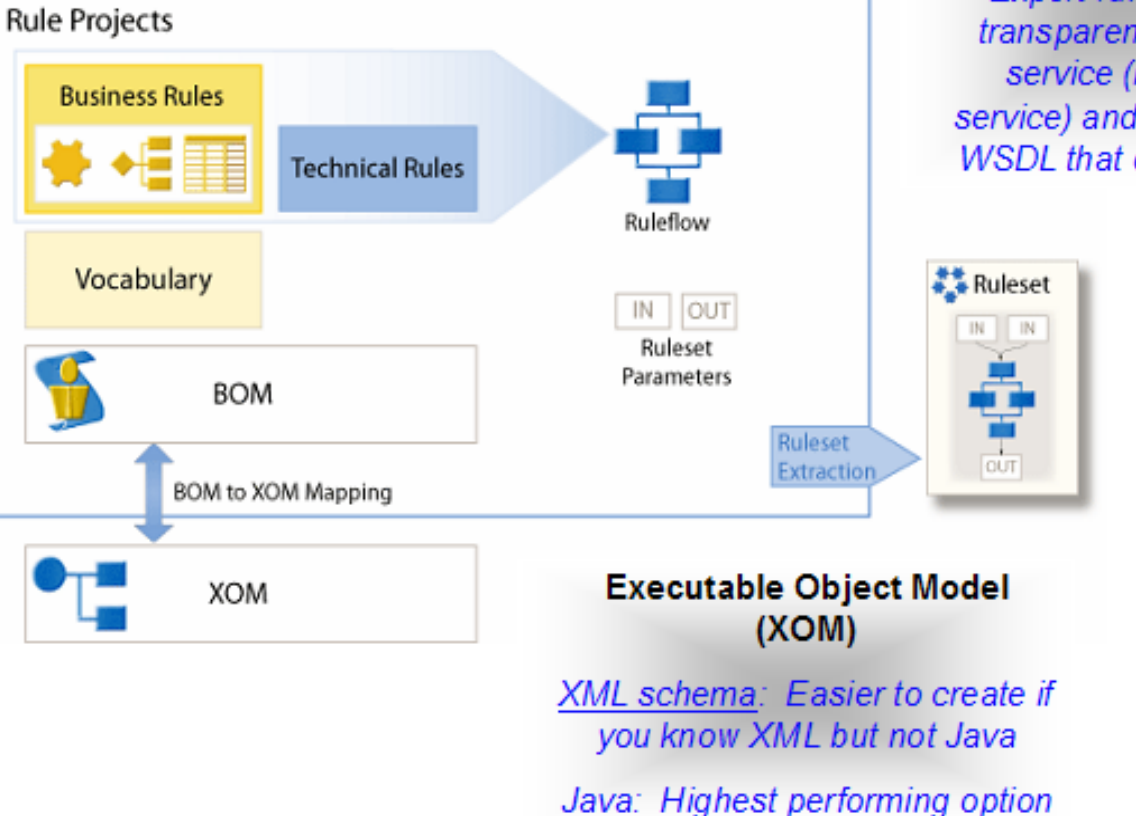

#### **Web Service Description Language** (WSDL)

Export ruleset as a transparent decision service (i.e., web service) and generate a **WSDL** that describes it

### Creating a Transparent Decision Service for WODM

- **1. Start Rule Studio**
- **2. Create a rule project**
- **3. Attach the Java project (import the XOM)**
- **4. Create the BOM**
- **5. Declare ruleset parameters**
- **6. Author and test the rules**
- **7. Create a RuleApp (package one or more rulesets)**
- **8. Generate WSDL that corresponds to ruleset**
- **9. Deploy RuleApp to Rule Execution Server (RES)**

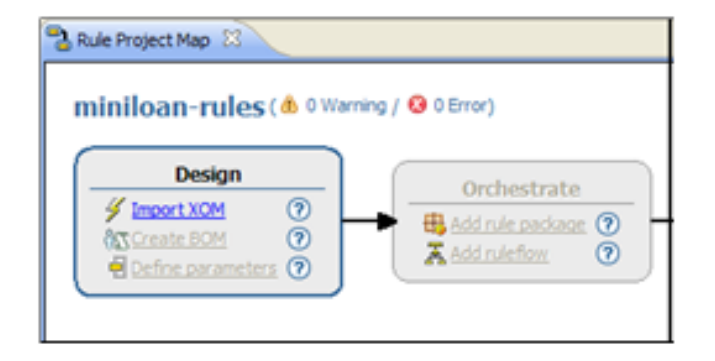

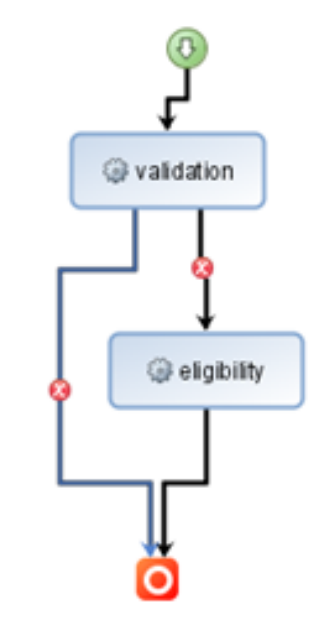

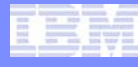

#### Making the decision service available from z/TPF

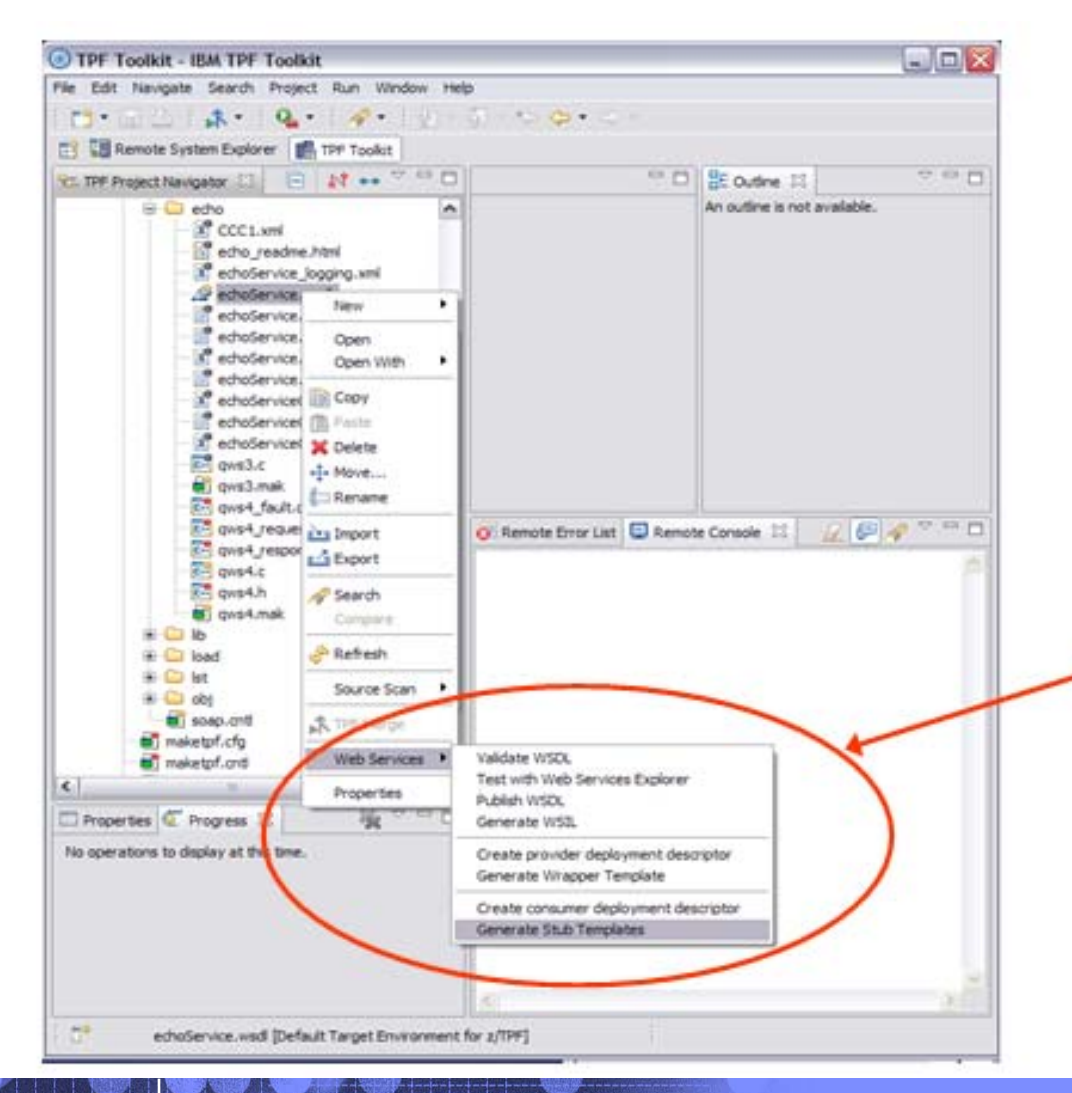

Consumer web service support provides tooling and a runtime infrastructure for invoking web services from z/TPF applications

- 1. Import WSDL into TPF Toolkit
- 2. Generate template code for consumer web service stub
- 3. Define structure(s) for input and output data that will be passed from/to application
- 4. Update stub code to build SOAP request (XML) from input data structure(s) and extract return data from SOAP response

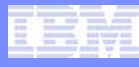

### Deploy the consumer web service and application

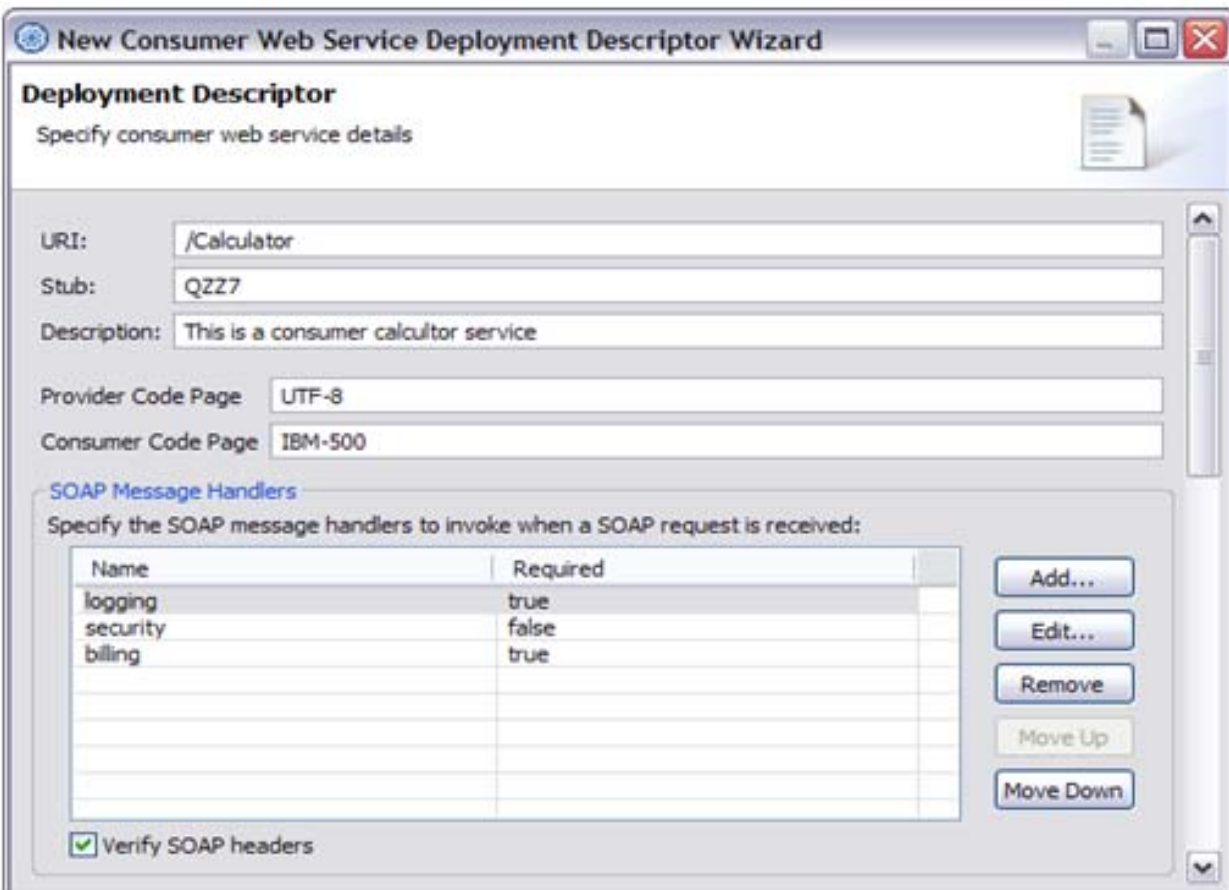

- 5. Create the consumer web service deployment descriptor using WSDL
- 6. Build and load stub code
- 7. Deploy consumer web service deployment descriptor using ZWSAT or remote management from TPF Toolkit
- 8. Create an application to invoke web service using tpf\_soap\* APIs
- 9. Build and load application
- 10.Run application
- 11.Enjoy your new found business agility

# How well does it perform? Um, it depends…

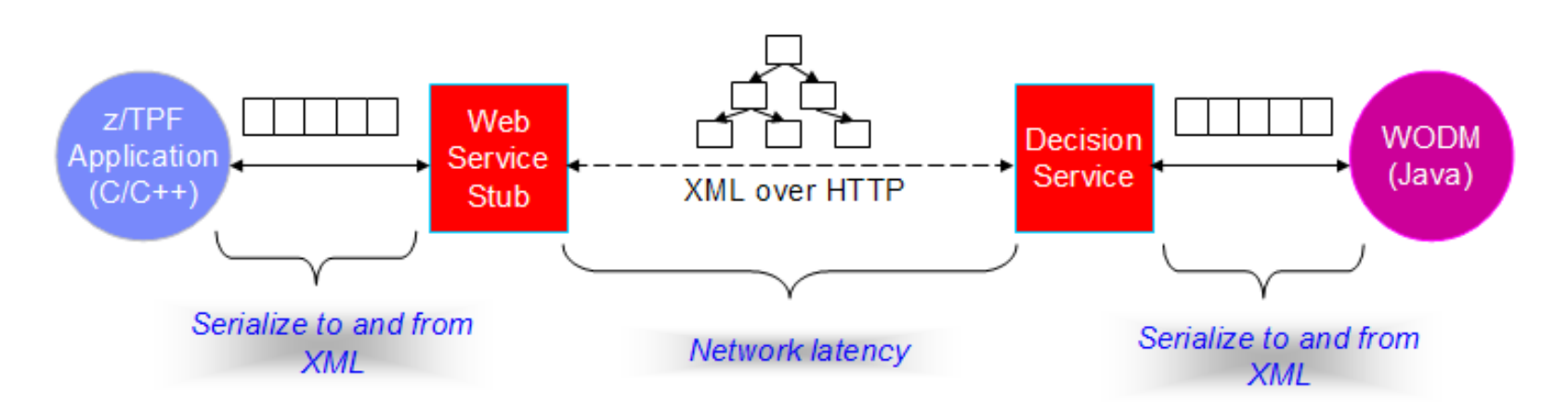

#### Things to remember:

- 1. XML is designed for interoperability...not performance
- 2. Networks are faster than they used to be...but it is still not as fast as a local call
- 3. Data size matters... affects both XML and network overhead
- 4. Many factors affect rule execution time (e.g., number of rules, complexity, concurrency, etc.)

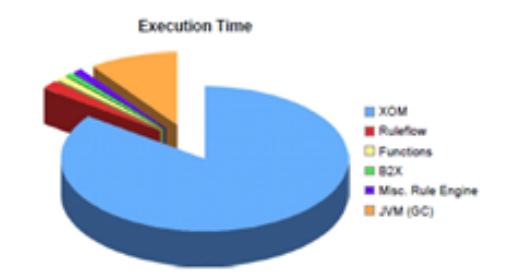

#### **Rule Execution Server**

The majority of the time spent in rule execution time is spent processing within the XOM code

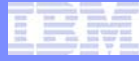

### **Disclaimer**

*Performance is based on measurements and projections using standard IBM benchmarks in a controlled environment. The actual throughput that any user will experience will vary depending upon considerations such as the amount of multiprogramming in the user's job stream, the I/O configuration, the storage configuration, and the workload processed. Therefore, no assurance can be given that an individual user will achieve throughput equivalent to the performance stated here.*

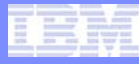

#### Performance test system environment

#### **z/TPF Runtime**

z196 LPAR - 2 dedicated I-streams

**PUT 7+** 

Test application:<br>- Consumer web service stub to generate requests - Single and multi-ECB tests

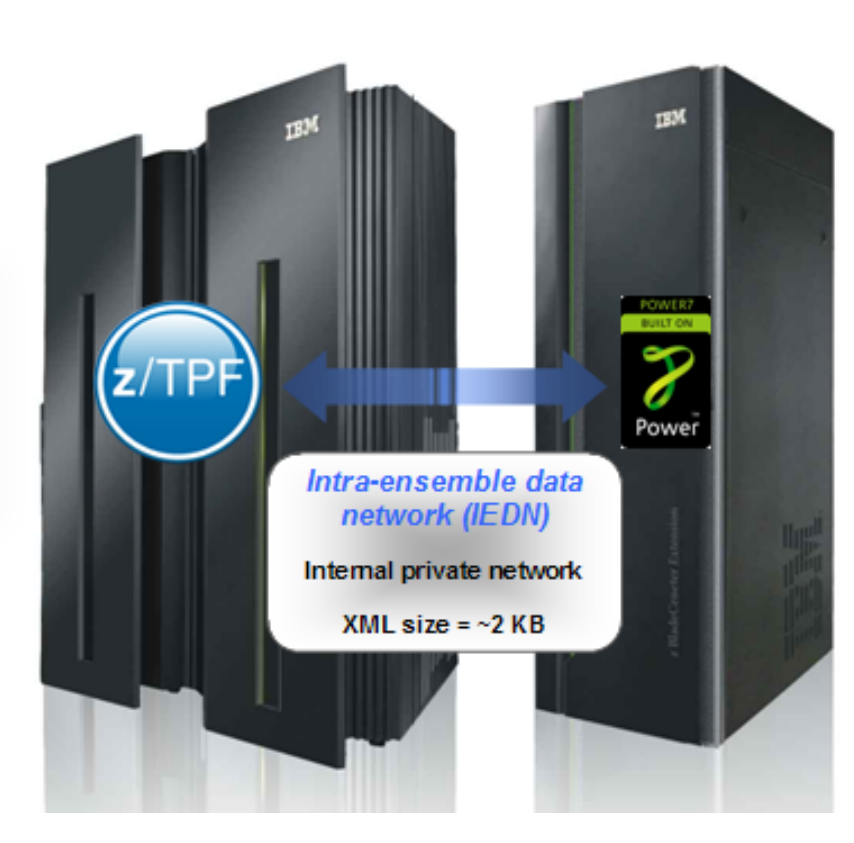

#### **Distributed Runtime**

AIX on Power 7 zBX blade:  $-2$  cores - 8 GB memory

**WODM 7.5** - 100, 200, 300, 1000 rules

**WebSphere Application Server 7.1** 

# How does the ruleset size affect performance?

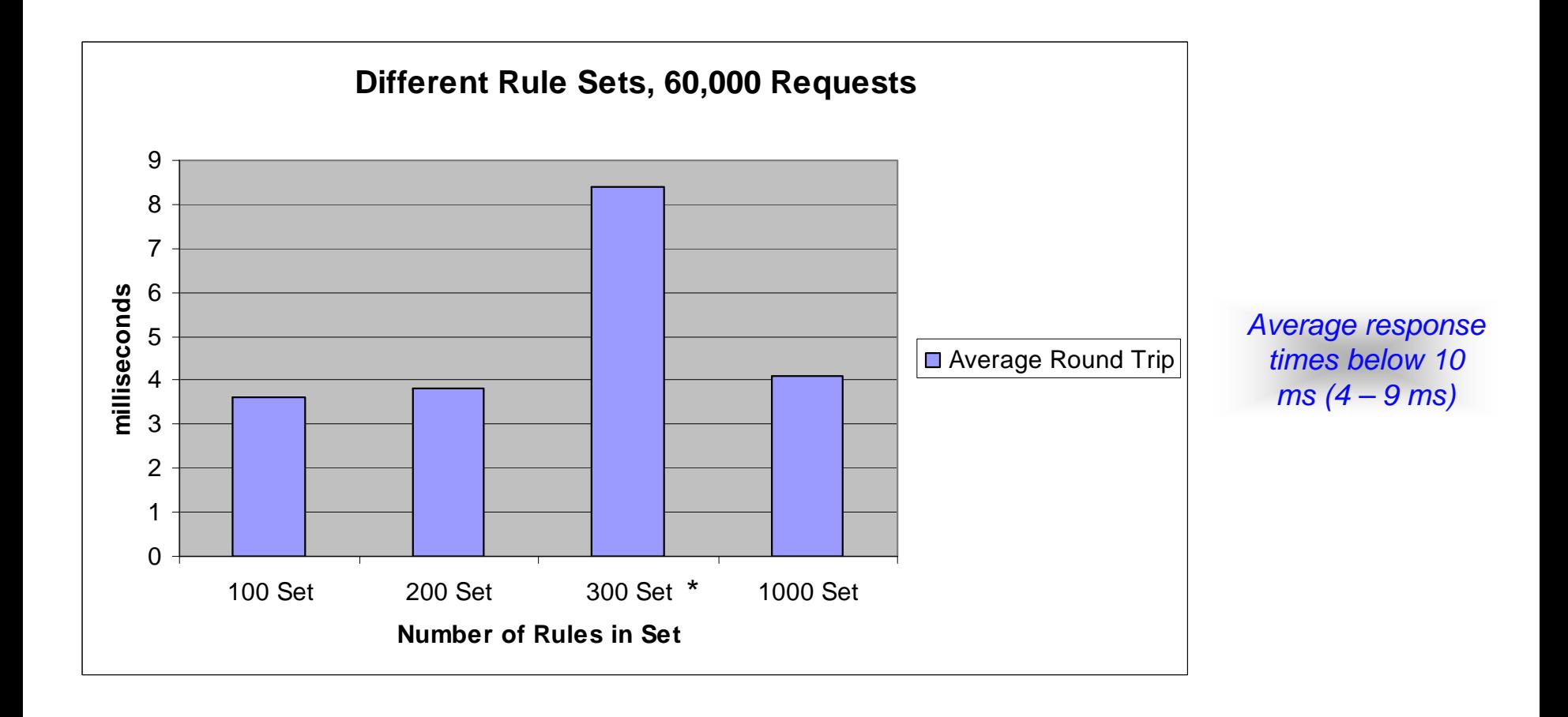

\* 300-rule ruleset has additional complexity over other rulesets

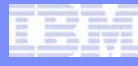

#### How does concurrency affect performance?

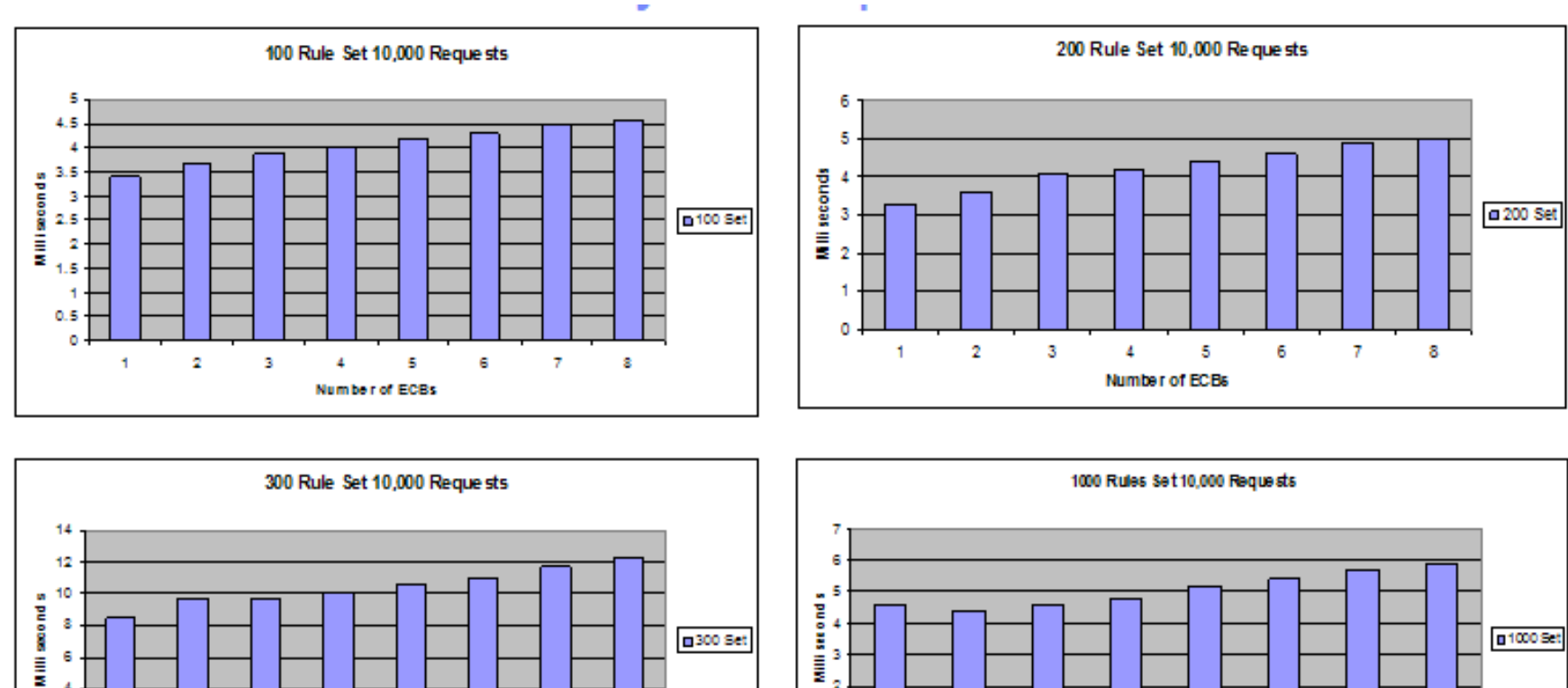

Average increase in response time of 2-10% for each additional concurrent execution thread

4 2 ۰  $\overline{7}$ s. 2 з 5 G 1 4 Number of ECBs

TPF Users Group

AIM Enterprise Platform Software **Interpretent IBM z/Transaction Processing Facility Enterprise Edition 1.1.0** 

з

в

4

**Number of ECBs** 

6

 $\overline{7}$ 

8

 $\mathbf{2}$ 

H.

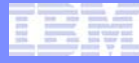

#### Disclaimer: Statement of direction

*IBM's statements regarding its plans, directions, and intent are subject to change or withdrawal without notice at IBM's sole discretion. Information regarding potential future products is intended to outline our general product direction and it should not be relied on in making a purchasing decision. The information mentioned regarding potential future products is not a commitment, promise, or legal obligation to deliver any material, code or functionality. Information about potential future products may not be incorporated into any contract. The development, release, and timing of any future features or functionality described for our products remains at our sole discretion.*

# z/TPF Adapter for WODM

#### **z/TPF Runtime**

Rule descriptor deployment

Rule session daemon (includes load balancing)

C language API

#### **z/TPF Rule Definition Tool**

Create data structure artifacts (C/C++, HLASM, Java)

Rule descriptor wizard

Data marshaling stub generation

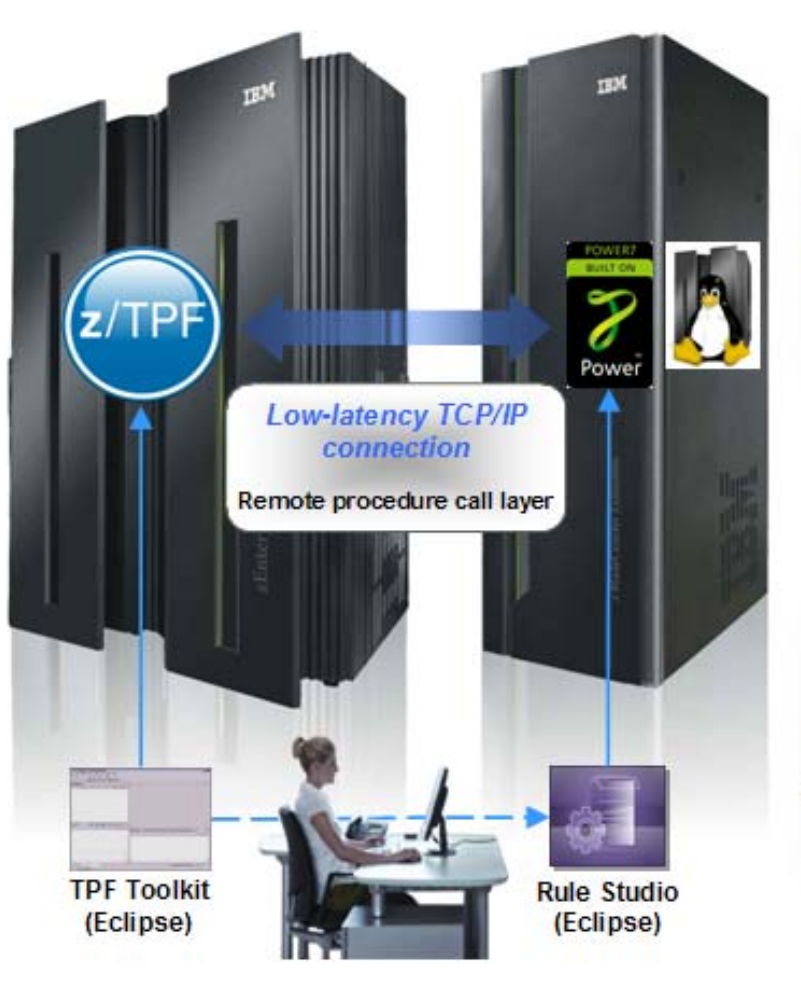

#### **Distributed Runtime WODM Rule Execution Server WebSphere Application Server** Adapter-specific components:<br>- Rule request server - Data marshaling stub

#### **WODM Tooling** (No changes)

Generated Java classes = XOM Author, Validate, Simulate Rules **Create and deploy RuleApp** 

### Creating a WODM RuleApp to be invoked from z/TPF

- **1. Start TPF Toolkit**
- **2. Define input and output structures using GUI wizard**
- **3. Generate input and output C structures, HLASM DSECTs, and Java classes (XOM)**
- **4. Start Rule Studio**
- **5. Create a rule project**
- **6. Attach the Java project (import the XOM)**
- **7. Create the BOM**
- **8. Declare ruleset parameters**
- **9. Author and test the rules**
- **10. Create a RuleApp (package one or more rulesets)**
- **11. Deploy RuleApp to Rule Execution Server (RES)**
- **12. Generate z/TPF RuleApp deployment descriptor**
- **13. Deploy RuleApp deployment descriptor on z/TPF**
- **14. Create an application to invoke rulesets using z/TPF Rule APIs and generated input and output data structures**
- **15. Build and load application**
- **16. Run application**
- **17. Enjoy your new found business agility**

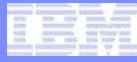

### **Summary**

- **Use of a business rules management system (BRMS) can help your business become more flexible and more reactive to changing business needs**
	- Rule engines are nice…but they are only one part of the story. Authoring, validation, simulation, and management are all equally important aspects of BRMS.
	- Puts the power of rule management closer to those who make the business decisions
- **You can begin using consumer web services support today in z/TPF to invoke transparent decision services on WODM**

#### **Trademarks**

- **IBM is a trademark of International Business Machines Corporation in the United States, other countries, or both.**
- **The following are trademarks of the International Business Machines Corporation in the United States and/or other countries: AIX, IBM, the IBM logo, Power Systems, WebSphere, and ILOG.**
- **Java and all Java-based trademarks are trademarks of Sun Microsystems, Inc. in the United States, other countries, or both.**
- **Linux is a registered trademark of Linus Torvalds in the United States, other countries, or both.**
- **Other company, product, or service names may be trademarks or service marks of others.**
- **Notes**
- **Performance is in Internal Throughput Rate (ITR) ratio based on measurements and projections using standard IBM benchmarks in a controlled environment. The actual throughput that any user will experience will vary depending upon considerations such as the amount of multiprogramming in the user's job stream, the I/O configuration, the storage configuration, and the workload processed. Therefore, no assurance can be given that an individual user will achieve throughput improvements equivalent to the performance ratios stated here.**
- **All customer examples cited or described in this presentation are presented as illustrations of the manner in which some customers have used IBM products and the results they may have achieved. Actual environmental costs and performance characteristics will vary depending on individual customer configurations and conditions.**
- **This publication was produced in the United States. IBM may not offer the products, services or features discussed in this document in other countries, and the information may be subject to change without notice. Consult your local IBM business contact for information on the product or services available in your area.**
- **All statements regarding IBM's future direction and intent are subject to change or withdrawal without notice, and represent goals and objectives only.**
- **Information about non-IBM products is obtained from the manufacturers of those products or their published announcements. IBM has not tested those products and cannot confirm the performance, compatibility, or any other claims related to non-IBM products. Questions on the capabilities of non-IBM products should be addressed to the suppliers of those products.**
- **Prices subject to change without notice. Contact your IBM representative or Business Partner for the most current pricing in your geography.**
- **This presentation and the claims outlined in it were reviewed for compliance with US law. Adaptations of these claims for use in other geographies must be reviewed by the local country counsel for compliance with local laws.**